## Задача 0. Прогрессия Входные данные: стандартный ввод Выходные данные: стандартный вывод Время на тест: 1 секунда

Арифметической прогрессией называется последовательность чисел, в которой разность между соседними числами постоянна. Как известно, для определения арифметической прогрессии достаточно задать первое число и разность прогрессии. Вася решил составить арифметическую прогрессию и записал на листочке  $N$  чисел. Помогите ему определить можно ли, записав эти числа в некотором порядке, получить арифметическую прогрессию.

### Входные данные

В первой строке задано одно целое число  $N$  ( $2 \le N \le 1000$ ). Во второй строке через пробел задано N различных целых чисел. Каждое из этих чисел по модулю не превышает  $10^9$ .

### Выходные данные

Если из заданных чисел можно составить прогрессию, выведите два числа - первый элемент прогрессии и ее разность. Если прогрессию составить нельзя - вывести "No".

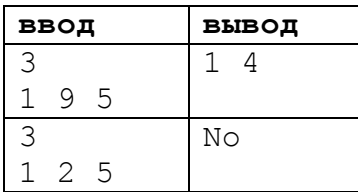

## **Задача 1. Распаковка строчки Входные данные:** стандартный ввод **Выходные данные:** стандартный вывод **Время на тест:** 1 секунда

Будем рассматривать только строчки, состоящие из заглавных латинских букв. Например, рассмотрим строчку AAAABCCCCCDDDD. Длина этой строки равна 14. Поскольку строка состоит только из латинских букв, повторяющиеся символы могут быть удалены и заменены числами, определяющими количество повторений. Таким образом, данная строка может быть представлена как 4AB5C4D. Длина такой строки 7. Описанный метод мы назовем *упаковкой* строки.

Напишите программу, которая берет упакованную строчку и восстанавливает по ней исходную строку.

#### **Входные данные**

Входной файл содержит одну упакованную строку. В строке могут встречаться только конструкции вида nA, где n — количество повторений символа (целое число от 2 до 99), а A — заглавная латинская буква, либо конструкции вида A, то есть символ без числа, определяющего количество повторений. Максимальная длина упакованной строки не превышает 80.

#### **Выходные данные**

В выходной файл выведите восстановленную строку. При этом строка должна быть разбита на строчки длиной ровно по 40 символов (за исключением последней, которая может содержать меньше 40 символов).

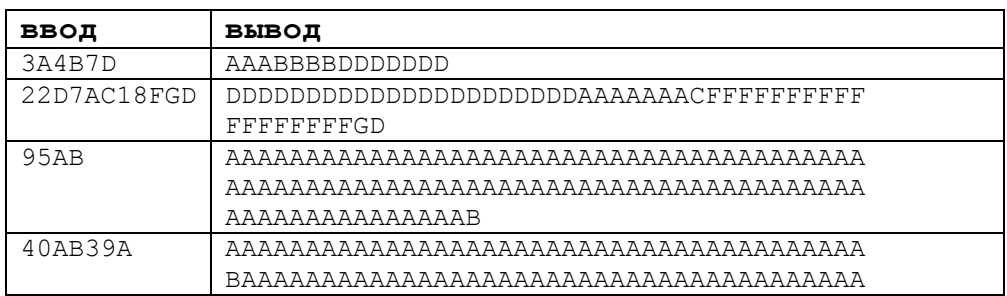

## **Задача 2. Сломанный калькулятор Входные данные:** стандартный ввод **Выходные данные:** стандартный вывод **Время на тест:** 1 секунда

У калькулятора есть две ячейки памяти: содержимое первой из них всегда отображается на табло, вторая является буфером. В начальный момент времени на табло калькулятора отображается целое число *X*, а в буфере записано число 0. У калькулятора работают только две клавиши: «+» и «=». При нажатии на «+» число, которое в данный момент отображено на табло, копируется в буфер. При нажатии на «=» число из буфера прибавляется к числу, отображенному на табло, и результат отображается на табло, число в буфере при этом не меняется.

Требуется за наименьшее число нажатий клавиш на калькуляторе добиться того, чтобы на табло было отображено число *Y*.

#### **Входные данные**

Входной файл содержит два целых числа *X* и *Y*. Каждое из этих чисел по модулю не превышает  $10^9$ .

#### **Выходные данные**

В первую строку выходного файла выведите одно число — количество нажатий клавиш, которое потребуется для получения числа *Y*. Если из числа *X* получить число *Y* с помощью указанных операций невозможно, в выходной файл выведите одно число –1.

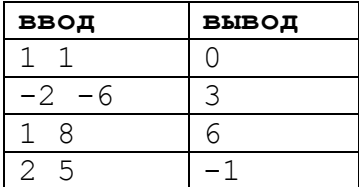

## Задача 3. Гистограмма Входные данные: стандартный ввод Выходные данные: стандартный вывод Время на тест: 1 секунда

Вася ломает систему безопасности Пентагона. Для этого ему понадобилось узнать, какие символы в секретных зашифрованных посланиях употребляются чаще других. Для удобства изучения Вася хочет получить графическое представление встречаемости символов. Поэтому он хочет построить гистограмму количества символов в сообщении. Гистограмма - это график, в котором каждому символу, встречающемуся в сообщении хотя бы один раз, соответствует столбик, высота которого пропорциональна количеству этих символов в сообщении

### Входные данные

Вхолной файл содержит защифрованный текст сообщения. Он содержит строчные и прописные латинские буквы, цифры, знаки препинания («.», «!», «?», «.», «-», «,», «.», «(», «)»), пробелы и переводы строк. Размер входного файла не превышает  $10^4$  байт. Текст содержит хотя бы один непробельный символ. Все строки входного файла не длиннее 200 символов.

### Выходные данные

Для каждого символа с кроме пробелов и переводов строк выведите столбик из символов «#», количество которых должно быть равно количеству символов с в данном тексте.  $\Pi$ ол кажлым столбиком напишите символ. соответствующий emv. Отформатируйте гистограмму так, чтобы нижние концы столбиков были на одной строке, первая строка и первый столбец были непустыми. Не отделяйте столбики друг от друга. Отсортируйте столбики в порядке увеличения кодов символов.

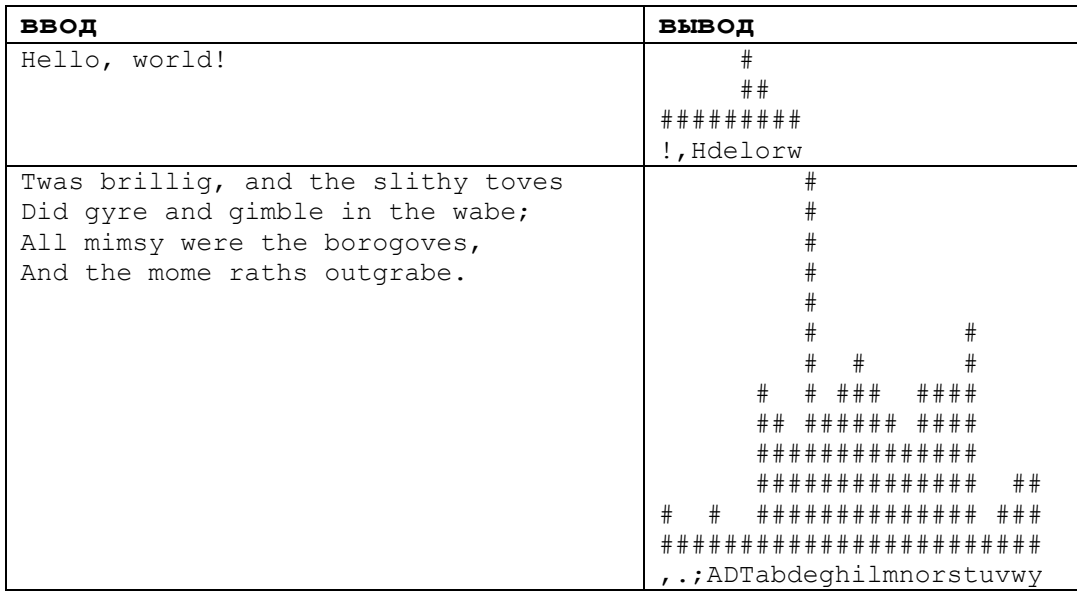

### **Задача 4. Перепутанные диски Входные данные:** стандартный ввод **Выходные данные:** стандартный вывод **Время на тест:** 1 секунда

Вася — страстный любитель компьютерных игр. Его коллекция насчитывает много дисков с играми. Однако он очень неаккуратный мальчик. Коробки с дисками в полном беспорядке раскиданы по его столу, и найти что-либо на столе практически невозможно.

Поэтому Вася действует следующим образом. Когда он хочет поиграть в очередную игру, он берет произвольную коробку с диском со стола и вставляет из нее диск. Если при этом в CD-приводе уже есть какой-нибудь диск, то вместо того, чтобы найти коробку от этого диска и убрать его туда, Вася убирает диск в коробку, из которой он только что достал очередной диск.

Например, пусть у Васи три игры — «Цивилизация», «Герои» и «Сапер». Если Вася сначала играл в «Цивилизацию», а затем в «Героев», то диск с «Цивилизацией» окажется в коробке от «Героев». Если затем Вася играл в «Сапера», то диск от «Героев» окажется в коробке от «Сапера». Если после этого Вася снова играл в «Цивилизацию» (которую ему пришлось достать из коробки от «Героев»), то «Сапер» окажется в коробке от «Героев», а «Цивилизация» — в CD-приводе Васиного компьютера.

Предполагая, что вначале все диски с играми находятся в своих коробках, напишите программу, которая по заданной последовательности игр, в которые играл Вася, определит, в какой коробке в результате оказался каждый из дисков с играми.

#### **Входные данные**

Первая строка входного файла содержит число *N* — количество игр, в которые играл Вася (1 ≤ *N* ≤ 1000). Следующие *N* строк содержат названия игр в том порядке, в котором в них играл Вася. Все названия состоят из латинских букв, цифр и пробелов, длина названия не превышает 50 символов. Вася мог играть в одну и ту же игру несколько раз.

#### **Выходные данные**

В выходной файл выводится *K* строк, где *K* — количество различных игр, в которые играл Вася. Каждая строка должна иметь вид «A - B», где A — название игры, а B название игры, в коробке от которой лежит игра A. Если соответствующая игра лежит в CD-приводе компьютера, вместо B выводится «\*» (звездочка). Игры выводятся в лексикографическом порядке.

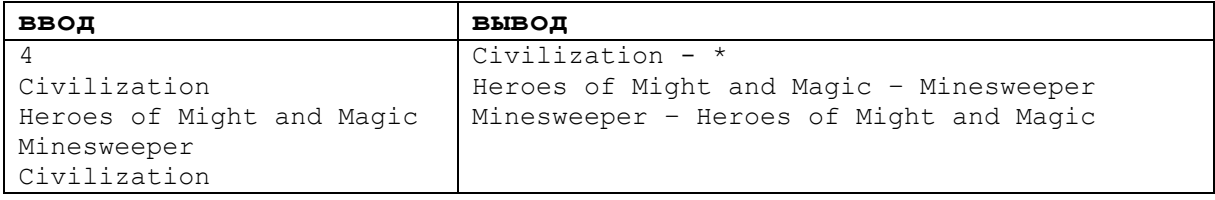

## **Задача 5. Прямоугольники Входные данные:** стандартный ввод **Выходные данные:** стандартный вывод **Время на тест:** 3 секунды

Дана последовательность *N* прямоугольников, каждый из которых определяется шириной и высотой. Прямоугольники располагают, начиная с точки (0, 0), на оси ОХ вплотную друг за другом (вправо). Требуется найти максимальную площадь прямоугольника (параллельного осям координат), который можно вырезать из полученной таким образом фигуры.

### **Входные данные**

В первой строке задано число *N* (1 ≤ *N* ≤ 8000). Далее идет *N* строк. В каждой строке содержатся два натуральных числа, не превосходящие 30000, – ширина и высота прямоугольника.

### **Выходные данные**

Вывести одно число *М* – максимальную площадь прямоугольника, который можно вырезать. Гарантируется, что значение *M* не превосходит 2 000 000 000.

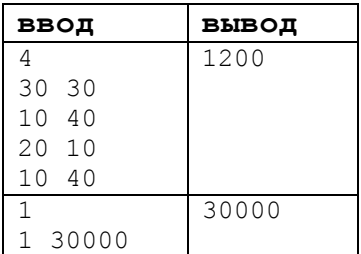

## **Задача 6. Аллея Входные данные:** стандартный ввод **Выходные данные:** стандартный вывод **Время на тест:** 1 секунда

Давным-давно в тридевятом королевстве жил-был король. И росла перед его дворцом дубовая аллея. Дубы в аллее высажены в ряд, всего там растет N дубов, расстояния между соседними деревьями одинаковы.

Однажды королю показалось, что в его королевстве слишком много дубов. Поэтому он приказал лесорубу Васе вырубить некоторые из них. После вырубки в аллее должно остаться M дубов и расстояния между соседними деревьями также должны быть одинаковыми. Вырубать дубы можно как с краев аллеи, так и между деревьями.

Помогите Васе определить, сколько существует различных способов выполнить приказ.

#### **Входные данные**

Входной файл содержит два целых числа N и M  $(1 \le M \le N \le 1000)$ .

#### **Выходные данные**

Выведите в выходной файл одно число — искомое количество способов.

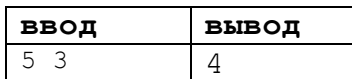

## **Задача 7. Крепость Входные данные:** стандартный ввод **Выходные данные:** стандартный вывод **Время на тест:** 1 секунда

В одной далекой стране ученые обнаружили странное скопление камней. Изучив его, ученые пришли к выводу, что это части старой крепостной стены, имевшей форму окружности. К сожалению, время и вандалы разрушили некоторые части стены.

Чтобы защитить оставшиеся фрагменты стены и продолжить их изучение в спокойной обстановке, ученые хотят обнести фрагменты стены забором из колючей проволоки. Если сделать отдельный забор для каждого фрагмента, будет неудобно переходить от одного фрагмента к другому, поэтому ученые хотят сделать один общий забор, окружающий все фрагменты.

Помогите ученым посчитать минимальную возможную длину забора, чтобы они знали, сколько просить колючей проволоки.

#### **Входные данные**

Во входном файле задано два натуральных числа: число фрагментов n ( $1 \le n \le 180$ ) и радиус крепости r  $(1 \le r \le 100)$ . Далее следует n пар целых чисел, описывающих сохранившиеся фрагменты стены: а<sub>i</sub>, b<sub>i</sub> - углы в градусах, соответствующие началу и концу фрагмента. Углы отмеряются от направления на север из центра крепости, против часовой стрелки  $(0 \le a_i, b_i < 360, a_i \ne b_i)$ . Каждый фрагмент от начального угла к конечному также проходится против часовой стрелки. Фрагменты не имеют общих точек.

#### **Выходные данные**

Выведите минимальную возможную длину забора с тремя знаками после запятой.

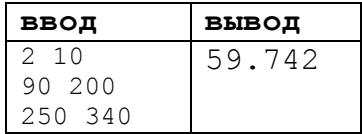

# **Задача 8. Кубооктаэдр**

**Входные данные:** стандартный ввод

**Выходные данные:** стандартный вывод

### **Время на тест:** 1 секунда

Возьмем кубик и приклеим к его граням еще по такому же кубику. В результате получим фигуру, представленную на рисунке. К свободным граням полученной фигуры приклеим еще кубики. На рисунке представлены «кубооктаэдры» степеней 0, 1, 2.

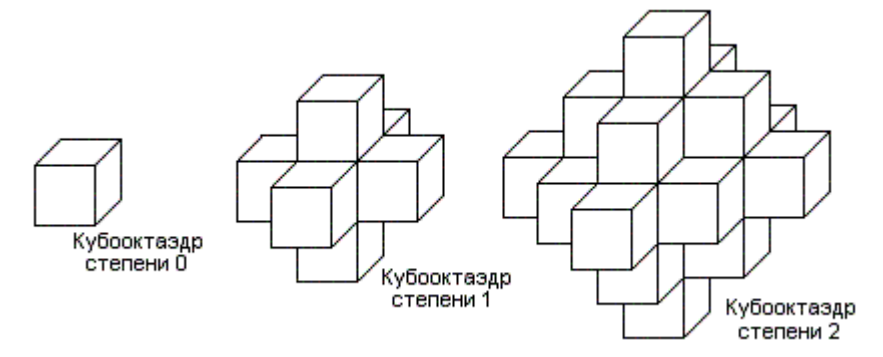

Кубооктаэдром степени N назовем фигуру, полученную в результате N-го доклеивания кубиков. Составить программу, подсчитывающую количество кубиков для кубооктаэдра N-й степени.

### **Входные данные**

В первой строке единственное число – степень кубооктаэдра  $0 \le N \le 100000$ 

### **Выходные данные**

Вывести одно число – количество кубиков для кубооктаэдра степени N.

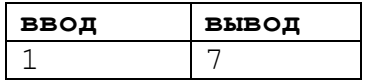